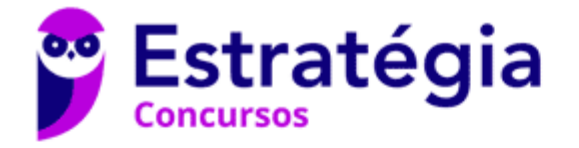

# **Aula 00**

Passo Estratégico de Noções de Informática p/ MP-PA (Auxiliar Administrativo) - 2021 - Pré-Edital

Autor: **Thiago Rodrigues Cavalcanti**

22 de Fevereiro de 2021

# CONCEITOS BÁSICOS DE HARDWARE E SOFTWARE. DISPOSITIVOS DE ENTRADA/SAÍDA E SUAS **PROPRIEDADES**

#### **Sumário**

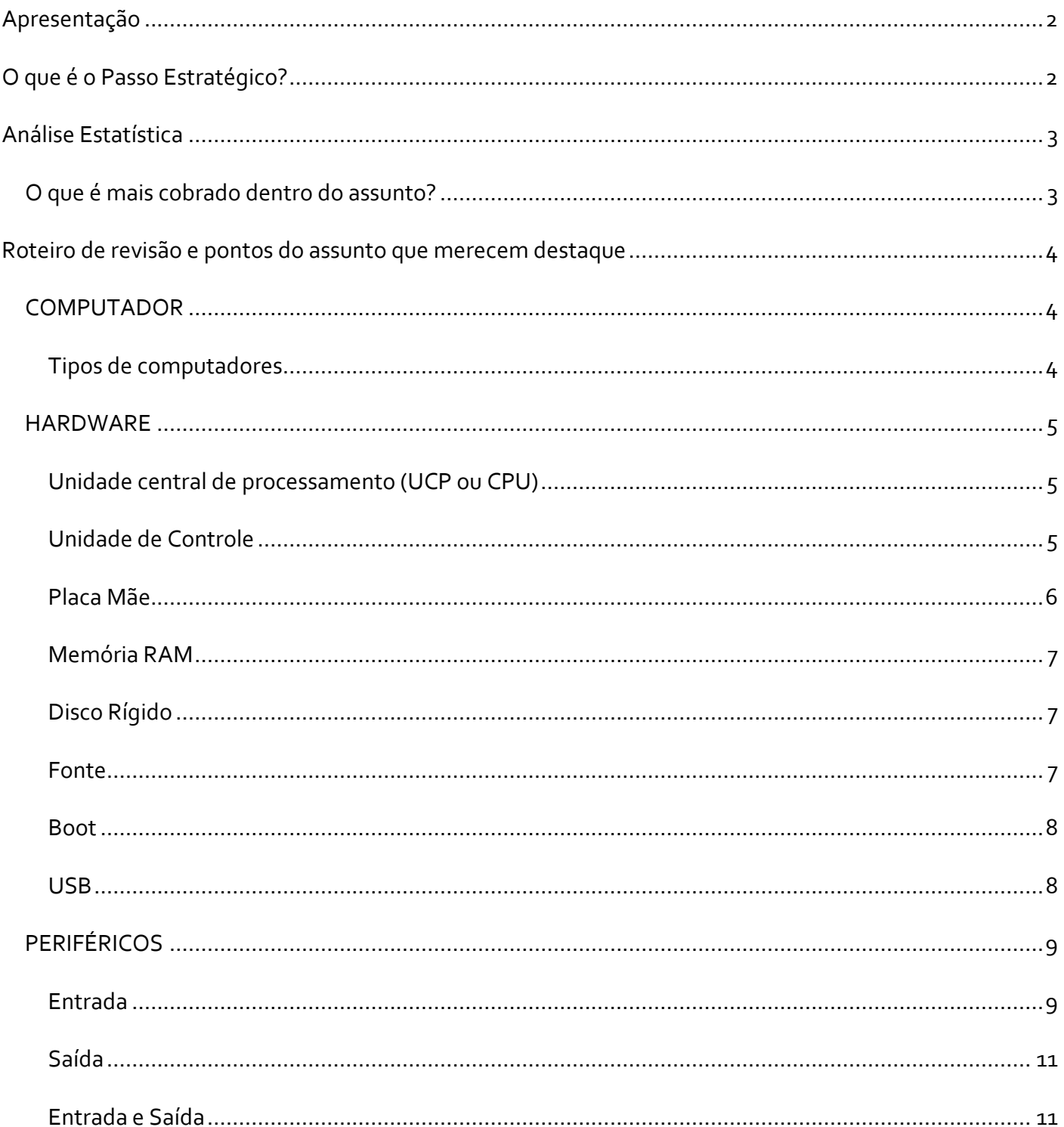

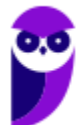

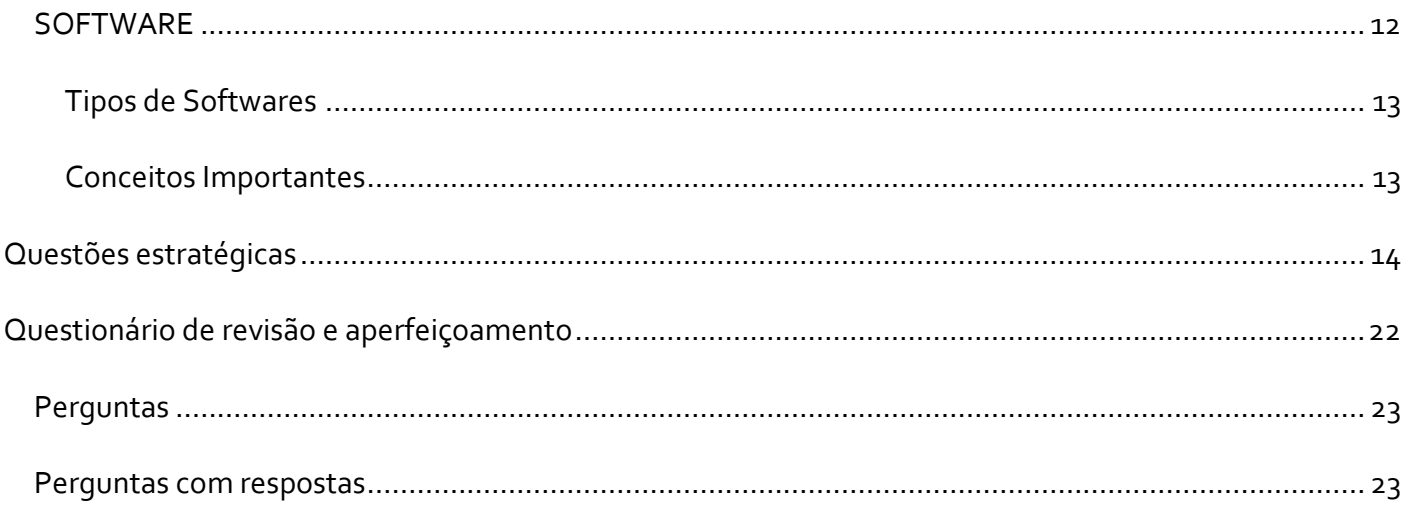

# **APRESENTAÇÃO**

Olá Senhoras e Senhores,

Eu me chamo Thiago Cavalcanti. Sou funcionário do Banco Central do Brasil, passei no concurso em 2010 para Analista de Tecnologia da Informação (TI). Atualmente estou de licença, cursando doutorado em economia na UnB. Também trabalho como professor de TI no Estratégia e sou o analista do Passo Estratégico de Informática.

Tenho graduação em Ciência da Computação pela UFPE e mestrado em Engenharia de Software. Já fui aprovado em diversos concursos tais como ANAC, BNDES, TCE-RN, INFRAERO e, claro, Banco Central. A minha trajetória como concurseiro durou pouco mais de dois anos. Neste intervalo, aprendi muito e vou tentar passar um pouco desta minha experiência ao longo deste curso.

# **O QUE É O PASSO ESTRATÉGICO?**

O Passo Estratégico é um material escrito e enxuto que possui dois objetivos principais:

a) orientar revisões eficientes;

b) destacar os pontos mais importantes e prováveis de serem cobrados em prova.

Assim, o Passo Estratégico pode ser utilizado tanto para **turbinar as revisões dos alunos mais adiantados nas matérias, quanto para maximizar o resultado na reta final de estudos por parte dos alunos que não conseguirão estudar todo o conteúdo do curso regular.**

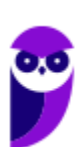

Em ambas as formas de utilização, como regra, **o aluno precisa utilizar o Passo Estratégico em conjunto com um curso regular completo.**

Isso porque nossa didática é direcionada ao aluno que já possui uma base do conteúdo.

Assim, se você vai utilizar o Passo Estratégico:

a) **como método de revisão**, você precisará de seu curso completo para realizar as leituras indicadas no próprio Passo Estratégico, em complemento ao conteúdo entregue diretamente em nossos relatórios;

b) **como material de reta final**, você precisará de seu curso completo para buscar maiores esclarecimentos sobre alguns pontos do conteúdo que, em nosso relatório, foram eventualmente expostos utilizando uma didática mais avançada que a sua capacidade de compreensão, em razão do seu nível de conhecimento do assunto.

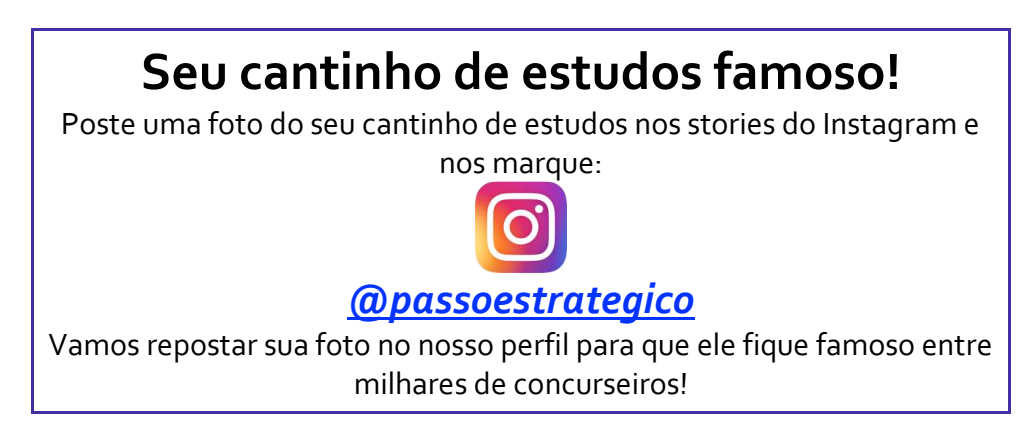

# **ANÁLISE ESTATÍSTICA**

A análise estatística estará disponível a partir da próxima aula.

# O que é mais cobrado dentro do assunto?

Considerando os tópicos que compõem o nosso assunto, possuímos a seguinte distribuição percentual:

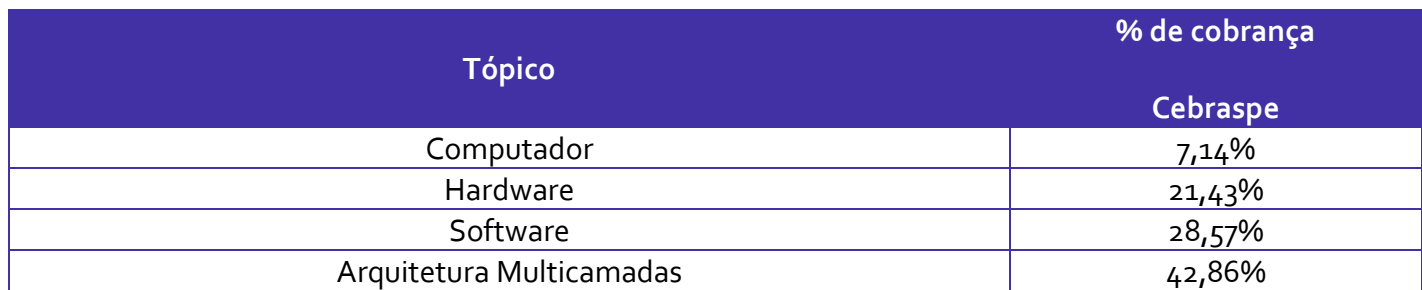

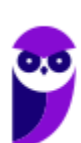

# **ROTEIRO DE REVISÃO E PONTOS DO ASSUNTO QUE MERECEM DESTAQUE**

*A ideia desta seção é apresentar um roteiro para que você realize uma revisão completa do assunto e, ao mesmo tempo, destacar aspectos do conteúdo que merecem atenção.*

Para revisar e ficar bem preparado no assunto, você precisa, basicamente, seguir os passos a seguir:

# **COMPUTADOR**

É importante sabermos que o computador é uma máquina capaz de variados tipos de tratamento automático de informações ou processamento de dados. Um computador pode possuir inúmeros atributos, dentre eles armazenamento de dados, processamento de dados, cálculo em grande escala, desenho industrial, tratamento de imagens gráficas, realidade virtual, entretenimento e cultura. Diante disso, vamos aos principais tipos de computadores.

## Tipos de computadores

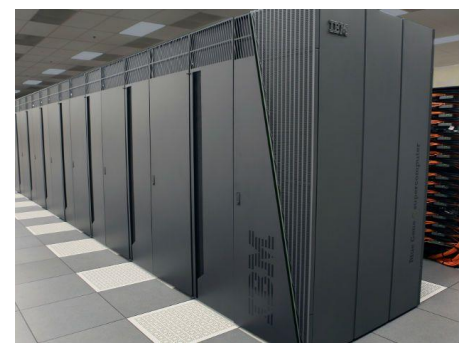

**I. Mainframe:** é um computador de grande porte, que possui alta capacidade de processamento e armazenamento de dados. O termo mainframe era utilizado para se referir ao gabinete principal que alojava a

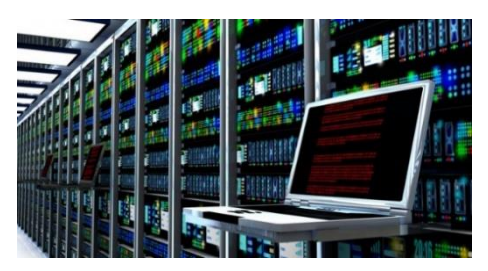

unidade central de processamento nos primeiros computadores. Anteriormente ocupavam um grande espaço e necessitavam de um

ambiente especial para seu funcionamento, mas atualmente possuem o mesmo tamanho dos demais servidores de grande porte, com menor consumo de energia elétrica. Embora venham perdendo espaço para os servidores de arquitetura PC e servidores Unix, que em geral possuem custo menor, ainda são muito usados em ambientes comerciais e grandes empresas como bancos, empresas de aviação, universidades, entre outros.

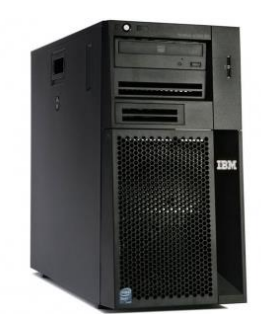

**II. Servidor:** é um software ou computador, que de forma centralizada fornece serviços a uma rede de computadores de médio e grande porte, chamada de cliente (arquitetura cliente-servidor). Podem desempenhar diversas funções, como armazenamento de arquivos, sistema de correio eletrônico (e-mail), serviços Web (exemplo: sites), segurança (exemplo: proxy e firewall), banco de dados, e muitas outras. O sistema operacional dos servidores é apropriado para as funções exercidas, como alta capacidade de processamento e acesso a memória, interligados diretamente ao hardware.

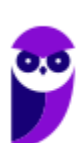

**III. PC (Personal Computer):** é o tipo mais comum e mais utilizado, pois está presente na mesa da maioria dos usuários, tanto domésticos, quanto comerciais. É um computador de pequeno porte e baixo custo. Pode ser subdividido em microcomputadore de mesa - desktops (com tela, gabinete, mouse e teclado) ou portáteis (exemplo: notebooks, netbooks, tablets). Também existem modelos chamados all-in-one, onde todos os componentes do hardware estão agrupados na tela, sendo composto apenas de tela, mouse e teclado.

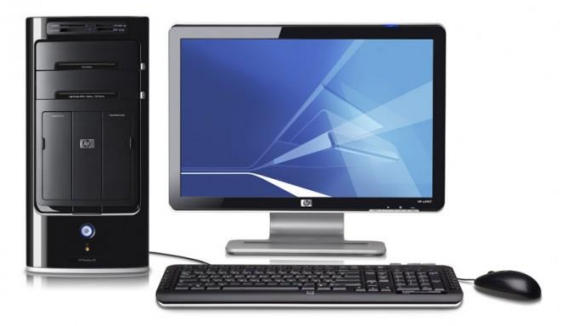

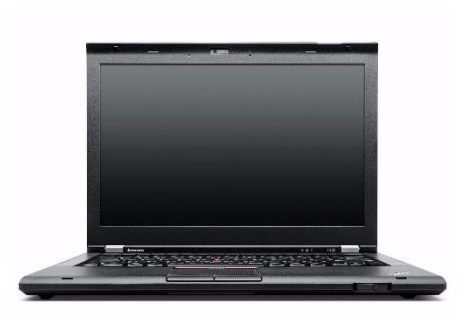

**IV. Notebook:** existem duas vertentes sobre a denominação de notebooks e laptops. Alguns julgam que o termo notebook é utilizado erroneamente para denominar os laptops. Entretanto, nos concursos a banca não tem feito distinção entre os dois termos. O termo original (laptop) é a união de duas palavras inglesas lap = colo + top = cima, ou seja, indica que o computador pode ser usado em cima do colo. Basicamente são computadores portáteis, que atualmente possuem as mesmas capacidades de um computador desktop. A grande diferença está na bateria, que permite seu uso temporário sem a necessidade de

conexão com uma tomada.

# **HARDWARE**

É o **equipamento físico, os componentes representados pelas partes mecânicas, eletrônicas e magnéticas**, ou seja, a máquina em si, tudo o que se pode tocar. É composto por: unidade central de processamento, memória e unidades de entrada ou saída de dados (teclado, mouse, monitor).

# Unidade central de processamento (UCP ou CPU)

A unidade central de processamento (em inglês: *Central Processing Unit*) ou processador central tem por função executar os programas armazenados na memória principal, buscando cada instrução, interpretando-a e depois a executando. Em resumo, ela é responsável pelo processamento das informações.

Ela compreende três subunidades, conhecidas como unidade de controle (UC, em inglês: *Control Unit*), unidade lógica e aritmética (ULA, em inglês: *Arithmetic Logic Unit*) e registradores.

## Unidade de Controle

Essa unidade é responsável por gerar todos os sinais que controlam as operações no exterior do CPU. Primeiro ela determina que instrução será executada pelo computador, e depois procura essa instrução na memória interna e a interpreta. A instrução é então executada por outras unidades do computador, sob a sua direção.

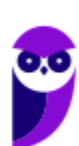

## **Unidade Lógica e Aritmética**

É um circuito digital que realiza operações lógicas e aritméticas. Em suma, é uma "grande calculadora eletrônica" que soma, subtrai, divide, determina se um número é positivo ou negativo ou se é zero. Além de executar funções aritméticas, uma ULA deve ser capaz de determinar se uma quantidade é menor ou maior que outra e quando quantidades são iguais. A ULA pode executar funções lógicas com letras e com números.

#### **Processador**

O processador tem 3 funções básicas:

1 - Realizar cálculos de operações aritméticas e comparações lógicas.

2 - Manter o funcionamento de todos os equipamentos e programas, interpretando e gerenciando a execução de cada instrução.

3 - Administrar na memória central os dados transferidos de um elemento ao outro da máquina, visando o seu processamento.

As marcas conhecidas de processadores são Intel e AMD.

## Placa Mãe

É a placa principal, formada por um conjunto de circuitos integrados onde são encaixados os outros componentes. Ela recebe o processador, as memórias, os conectores de teclado, mouse e impressora, e muito outros dispositivos.

Se o processador é considerado o "cérebro" do computador, a placa mãe (em inglês: motherboard) representa a "espinha dorsal", realizando a comunicação dos demais periféricos com o processador.

#### **Barramento**

Também conhecido como BUS é o nome dado ao conjunto linhas de comunicação que permitem a interligação entre os dispositivos e o computador. O BUS liga o processador aos periféricos e às placas externas que se encaixam na placa mãe.

#### **Slots**

J

São os "encaixes" da placa mãe que permitem a conexão de outras placas, como as de vídeo, som, rede, etc. Na imagem abaixo podemos visualizar os tipos de slots encontrados na placa mãe. É importante que você consiga associar a imagem ao tipo.

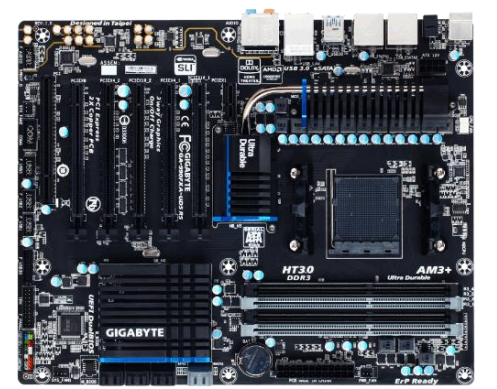

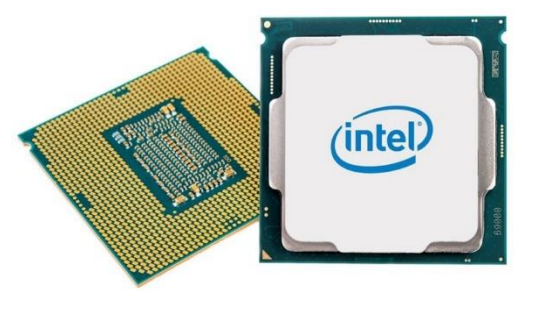

# Imagem comparativa - slots

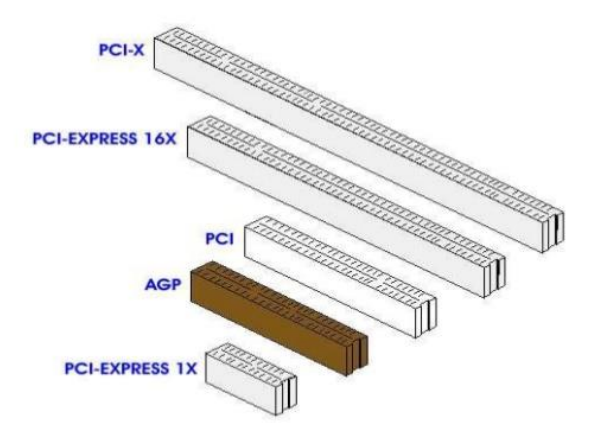

# Memória RAM

Em inglês, "*Random Access Memory*" (RAM), também conhecida como memória principal do computador, é um conjunto de chips responsável pelas informações que estão sendo processadas/utilizadas no momento.

É uma memória de acesso aleatório com conteúdo volátil. Como a memória RAM é alimentada eletricamente, seu conteúdo é esvaziado quando desligamos o computador.

Entre os modelos conhecidos de memória RAM, temos: FPM, RAM, DRAM, DIP, SIMM, DIMM, DDR, DDR2, DDR<sub>3</sub>.

# Disco Rígido

Popularmente conhecido como HD (*hard disk*), é um dispositivo de armazenamento magnético na forma de discos sobrepostos. Esses discos giram em alta velocidade e tem seus dados gravados ou acessados por um braço móvel composto por um conjunto de cabeças de leitura capazes de gravar ou acessar os dados em qualquer posição nos discos. É no Disco Rígido que as informações são gravadas de forma permanente, para que possamos acessá-las posteriormente.

## Fonte

A fonte é responsável por converter a voltagem da energia elétrica, que chega pelas tomadas, em voltagens menores, capazes de ser suportadas pelos componentes do computador. A partir da fonte saem vários conectores que alimentam a placa mãe, HD (hard disk), drive de CD e/ou DVD, placas de vídeo e outros componentes. Na imagem abaixo é possível observar o formato dos conectores.

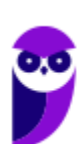

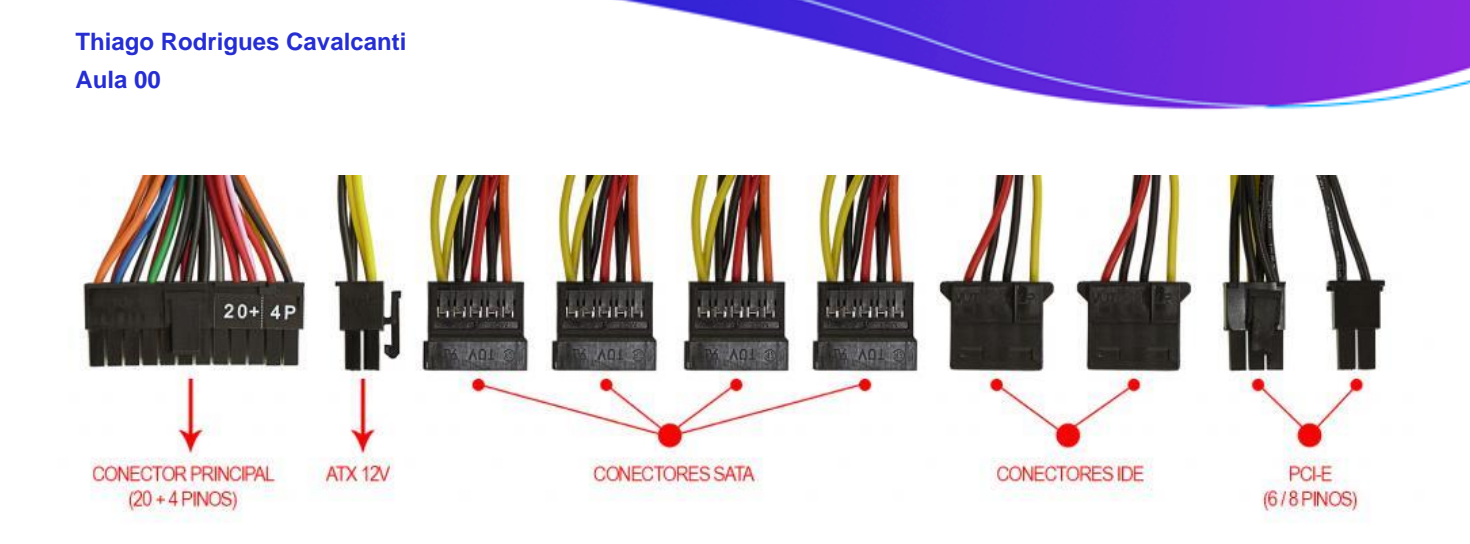

Na próxima imagem podemos observar as voltagens do conector que alimenta a placa mãe. Note que existem duas versões desse conector, que varia de acordo com o modelo da placa.

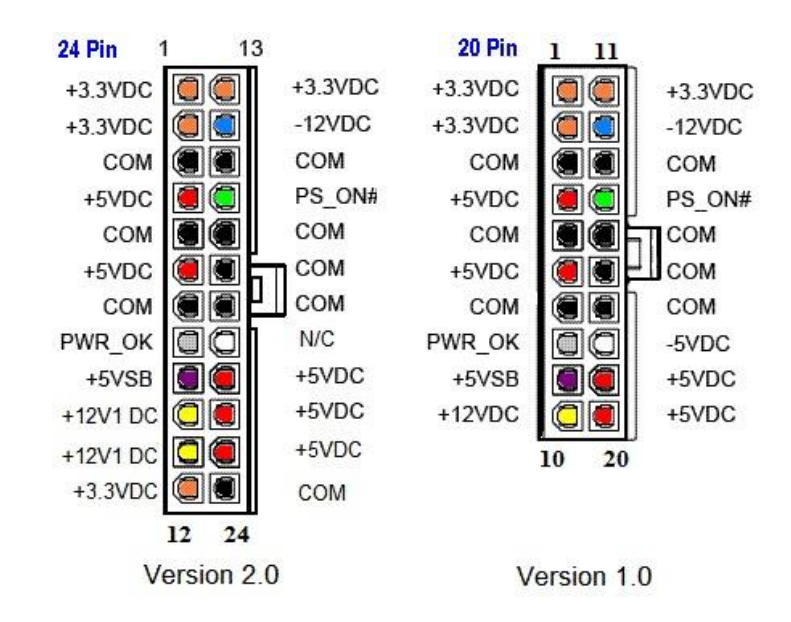

Até aqui elencamos o hardware básico que está presente dentro do gabinete. Agora vamos elencar outros conceitos de informática.

## Boot

Termo em inglês utilizado para fazer referência ao processo de inicialização de um computador, o qual acontece no momento em que é pressionado o botão "Ligar" da máquina até o total carregamento do Sistema Operacional instalado. O boot só é considerado completo quando o SO pode ser utilizado por uma pessoa.

## USB

Abreviação de "*Universal Serial Bus*" ("Porta Universal", em português). É a porta de entrada de dispositivos mais usada atualmente, que além de ser utilizada para conexão, também fornece uma pequena quantidade de energia capaz de carregar celulares, acender luzes e ventiladores, entre outros equipamentos. Atualmente as conexões USB são do padrão PnP ("*Plug and play*"). Elas permitem a conexão de periféricos sem a necessidade de desligar o computador, além de transmitir e armazenar dados.

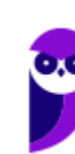

A primeira versão do USB foi chamada de USB 0.7, lançada em novembro de 1994. Este modelo conseguia atingir a velocidade máxima de 1,5 MB/s para transferência de dados. Em 2009 foi lançado a USB 3.0, também conhecido por SuperSpeed, que possui capacidade de transferir até 625 MB/s.

# PERIFÉRICOS

No computador os periféricos nada mais são que o hardware propriamente dito (monitor, mouse, teclado, impressora, entre outros). Eles enviam e/ou recebem informações do computador e se dividem em três tipos: de entrada, de saída e de entrada e saída. Ao explicar cada tipo de periférico irei citar e aprofundar os especificados no edital.

# Entrada

Os periféricos de entrada são responsáveis por transmitir a informação ao computador. Os sinais elétricos enviados pelos dispositivos, a partir de comandos do usuário, enviam ou inserem as informações no computador. **Como exemplos desse tipo temos: teclado, mouse, touchpad, webcam, microfone, scanner, leitor biométrico** e outros.

## **Teclado**

É um periférico de entrada que realiza a comunicação entre o usuário e o computador. O teclado é um periférico semelhante a uma máquina de escrever, com teclas alfanuméricas e um teclado numérico adicional. No Brasil temos dois layouts de teclado, o ABNT e o ABNT2, mas também é comum encontrarmos o teclado americano internacional.

Embora a atual regra da ABNT (Associação Brasileira de Normas Técnicas) exija que os teclados tenham alguns símbolos como colchetes, numerais altos, entre outros; o atual padrão de teclado brasileiro é o ABNT2. Uma maneira diferenciar o teclado ABNT2 é pela presença da letra 'Ç' e da tecla AltGr que não existem nos teclados internacionais.

**A maioria dos teclados segue o padrão QWERTY**. O nome QWERTY vem da disposição das seis primeiras letras do teclado alfabético. Criado por volta de 1870 por Christopher Sholes, originado na máquina de escrever, o padrão visa facilitar a digitação, pois as teclas foram organizadas aproximando os pares de letras mais usados na língua inglesa.

A tecla AltGr (*Alternate Graphics*) é uma tecla modificadora, que quando pressionada permite a utilização do terceiro símbolo das teclas – normalmente, aparece no canto inferior direito – e algumas opções adicionais em diversos programas.

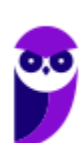

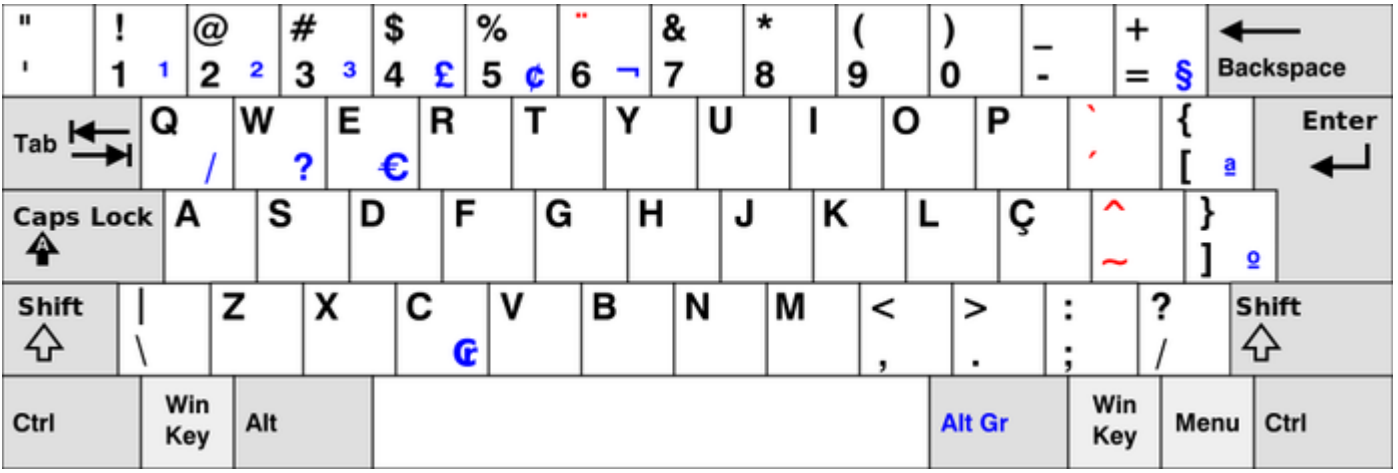

*Em destaque azul, caracteres obtidos quando combinados com Alt Gr. (Foto: Reprodução/Wikipedia)*

#### **Principais teclas utilizadas:**

- DEL/DELETE possui a função de apagar os dados selecionados no computador.
- SHIFT possui função de fixar os caracteres em letra maiúscula, e obter alguns caracteres posicionados na parte superior das teclas.
- INS/INSERT sua função é ativar o modo de inserção de texto e, quando este já estiver ativado, desativá-lo. Assim qualquer caractere digitado é inserido onde estiver o ponto de inserção dentro do texto.
- CRTL esta tecla gera comandos especiais quando utilizada em conjunto com outra tecla. Esses comandos dependem do comando em uso.
- CAPS LOCK quando ativado, qualquer caractere será interpretado como maiúsculo, valido somente para teclas alfabéticas. Pressionando a tecla novamente o comando será desativado.
- ESC geralmente usada para abandonar um programa ou um procedimento.
- TAB usado em programas editores de texto com a função de avançar a tabulação do texto.
- ALT permite o uso extra de algumas teclas.
- ENTER as teclas ENTER e RETURN possuem funções idênticas, confirmando a entrada de dados no computador.
- BACKSPACE retrocede o cursor, apagando o caractere imediatamente à esquerda do mesmo.
- HOME refere-se a um deslocamento do cursor, levando-o ao início de algo.
- END o inverso de HOME.
- PAGE UP desloca o cursor uma tela acima.
- PAGE DOWN desloca o cursor uma tela a baixo.
- SETAS desloca o cursor no sentido indicado.

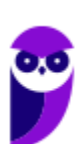

#### **Mouse**

Embora tenha sido inventado por Bill English, a sua patente pertence a Douglas Engelbart. Engelbart apresentou este periférico pela primeira vez em 9 de dezembro de 1968. O primeiro mouse era de madeira que continha dois discos perpendiculares, conectado ao computador por um par de fios entrelaçados.

#### Botões dos mouses

Movimentar o mouse não é suficiente para utilizá-lo a contento, afinal, essa ação apenas movimenta o cursor na tela do computador, nada mais. É necessário também o uso de botões para que o usuário informe à máquina que ações deseja executar: pressionar botões, arrastar itens, desenhar, selecionar arquivos, etc. Para isso, os mouses mais comuns contam, atualmente, com três botões. Os modelos mais antigos possuíam apenas dois, os botões esquerdo e direito. Apenas alguns modelos possuíam três. Os mouses mais recentes incluem os botões esquerdo e direito, além de um terceiro que fica entre eles (conhecido como scroll). No entanto, este último é, na verdade, um botão em forma de roda. Assim, o usuário pode girá-lo, recurso particularmente útil para acessar as partes de cima ou de baixo de páginas de internet, arquivos de textos e planilhas, por exemplo.

#### Saída

Os periféricos de saída são o oposto dos periféricos de entrada. Eles são responsáveis por receber a informação do computador e transmitir ao usuário. **Exemplo: monitor, caixa de som, impressora, projetor** e outros.

#### **Impressora**

Como o nome já diz, é um dispositivo que imprime. De forma técnica, é um periférico que pode ser conectado a um computador ou a uma rede de computadores, que tem como principal função a impressão de textos, gráficos ou qualquer tipo de visualização que possa ser extraída de um computador. Ela herdou a tecnologia das máquinas de escrever e sofreu diversas alterações até chegar aos modelos atuais.

As impressoras podem ser classificadas, basicamente, em 6 tipos: **impressora de impacto** (ex: impressoras matriciais), **impressora de jato de tinta** (a mais comum), **impressora a laser** (comum em empresas e de funcionamento semelhante as máquinas de xérox), **impressora térmica** (ex: impressora de cupons fiscais e extratos bancários), **impressora solvente** (utilizada na impressão de banners), e **plotter** (especializada em desenho vetorial para programas de engenharia e arquitetura).

## Entrada e Saída

São responsáveis por transmitir e receber as informações do computador. Estes periféricos também podem ser chamados dispositivos híbridos. **Exemplo: monitor touch-screen, drive leitor/gravador de CD e DVD, pen drive, placa de rede** e outros.

#### **CD**

Abreviação de "*Compact Disc*". É um disco ótico digital de armazenamento de dados. O formato foi originalmente desenvolvido com o propósito de armazenar e tocar apenas músicas, mas posteriormente foi

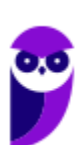

**Aula 00 Thiago Rodrigues Cavalcanti Aula 00**

adaptado para o armazenamento de dados. O formato para o armazenamento de dados é o CD-ROM, porém existem diversos outros formatos: CD-R (para áudio e dados), CD-RW (regravável), VCD (*video compact disc*), SVCD (*super video compact disc*), entre outros. Sua capacidade padrão é de 700 MB / 80 minutos de áudio.

#### **DVD**

Sigla de "*Digital Video Disc*" (em português, Disco Digital de Vídeo) é um formato digital para armazenar dados, som e voz, com uma maior capacidade que o CD, devido a uma tecnologia óptica superior, além de padrões melhorados de compressão de dados. Sua capacidade padrão é de 4.7 GB (para discos com apenas uma camada) e 8.5 GB (para discos com duas camadas).

#### **Disquete**

Disquete, também conhecido como diskette, disk ou floppy disk, é um tipo de disco de armazenamento composto por um disco de armazenamento magnético fino e flexível, selado por um plástico retangular, forrado com tecido que remove as partículas de poeira. Disquetes podem ser lidos e gravados por um leitor de disquete, chamado também de floppy disk drive (FDD). O tamanho do disquete é de 3,5 polegadas e capacidade de 720 KB (DD=Double Density) e até 5,76 MB (EDS=Extra Density Super). Sendo o mais comercializado o de menor tamanho, 1,44 MB (HD=High Density), ou de 5,25 polegadas com capacidade para armazenar 3000 KB (Single Side = Face Simples) e até 300 MB.

# **SOFTWARE**

É o **conjunto de programas** que permite o funcionamento e utilização do computador (hardware), fazendo com que o computador realize o processamento e produza o resultado desejado.

De forma mais técnica podemos definir o **software** como uma sequência de instruções lógicas escritas para serem interpretadas por um computador com o objetivo de executar tarefas específicas.

O software básico necessário para o funcionamento de um computador é o Sistema Operacional. Os diferentes programas (Word, Excel, Leitor de PDF, Editores de Imagens, Tocadores de Som e Vídeo, etc.) que são utilizados em um computador são softwares.

## Tipos de Softwares

#### **Sistema operacional (S.O.)**

Como o próprio nome sugere, é o sistema que permite operacionalizar o computador. Entre os principais sistemas operacionais temos: o Windows (Microsoft), em suas diferentes versões; o Mac OS (Apple); e o Linux, que apresenta entre suas versões o Ubuntu, o Debian, o Red Hat, entre outras. Também temos os sistemas operacionais para smartphones, por exemplo Android (Google) e o IOS (Apple).

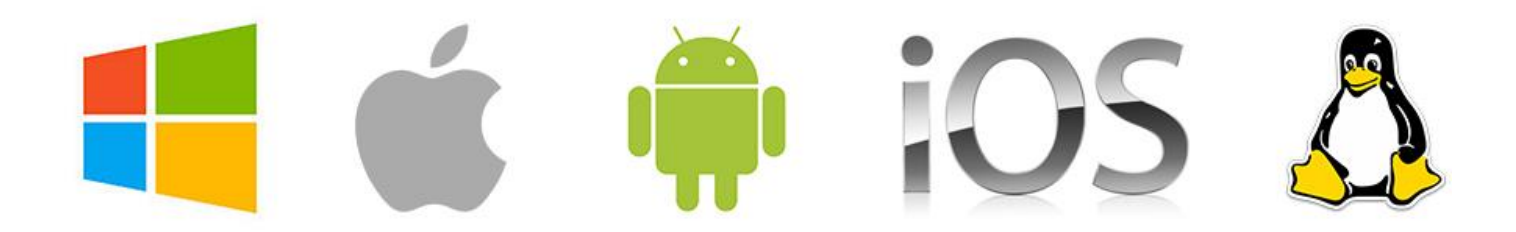

#### **Software aplicativo**

São os programas utilizados pelo usuário para desempenhar tarefas práticas realizadas no dia a dia, em geral ligadas ao processamento de dados. Esses programas possibilitam a automatização de tarefas. Podem ter uso geral, como por exemplo: editores de texto (Microsoft Office Word / LibreOffice Writer), planilhas eletrônicas (Microsoft Office Excel / LibreOffice Calc), programas gráficos (Protoshop / CorelDraw), programas de bancos de dados (Microsoft Office Access), navegadores (Internet Explorer / Edge / Firefox / Chrome); ou podem ser desenvolvidos sob medida para determinados tipos de mercado.

#### **Software utilitário**

São programas que adicionam recursos aos sistemas operacionais. Porém apesar das tarefas adicionais, não são obrigatórios para o funcionamento do computador. Podemos incluir nos entre os programas utilitários: desfragmentadores de disco, compactadores de dados, antivírus, limpadores de discos rígidos, compartilhadores de conexão, entre outros.

#### **Linguagem de programação**

Aqui temos os programas que tem como finalidade o desenvolvimento de outros programas e sistemas. A partir deste tipo de software um programador pode desenvolver sistemas como: Sistemas Contábeis, Administração de Empresas, Controle de Estoque/Venda/Compra, entre outros.

#### Conceitos Importantes

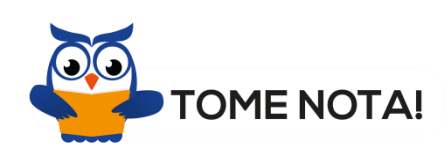

Esses são os conceitos mais importantes do tópico Software. Por isso, é importante que você anote cada uma delas para fixar em sua mente

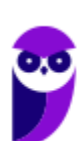

**Software Livre** - É uma expressão utilizada para definir qualquer programa que pode ser executado, copiado, modificado e redistribuído gratuitamente. Ou seja, o usuário possui livre acesso ao código-fonte para realizar alterações de acordo com suas necessidades. Cuidado para não confundir Software Livre e software gratuito. O software gratuito é distribuído em sua forma executável, não permitindo acesso ao código-fonte.

**Open Source (código aberto)** - Apesar de ser uma expressão muito confundida com Software Livre, possui uma diferença sutil em relação a características como cópia, modificação e distribuição. Apesar de ser Open Source um programa pode não autorizar sua modificação, o que contraria o conceito de software livre.

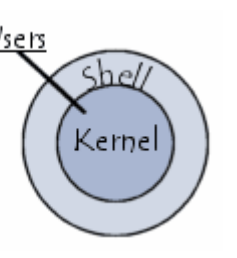

**Shell** - É a interface que funciona como intermediário entre o usuário e o sistema operacional. A sua função é ler a linha de comando digitada pelo usuário, interpretar seu significado, executar o comando e devolver o resultado pelas saídas. Na verdade, a interface Shell é um arquivo executável, encarregado de interpretar comandos, transmitilos ao sistema e devolver resultados. Por este motivo foi escolhido o nome Shell, que é um termo em inglês e significa concha.

**Kernel** - É um termo em inglês que traduzido significa núcleo. Ele é o componente central de um sistema operacional e funciona como ponte entre os aplicativos e o processamento real de dados feito a nível de hardware. As responsabilidades do núcleo incluem gerenciar os recursos do sistema (a comunicação entre componentes do hardware e software).

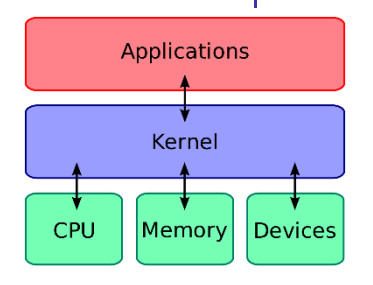

# **QUESTÕES ESTRATÉGICAS**

*Nesta seção, apresentamos e comentamos uma amostra de questões objetivas selecionadas estrategicamente: são questões com nível de dificuldade semelhante ao que você deve esperar para a sua prova e que, em conjunto, abordam os principais pontos do assunto.*

*A ideia, aqui, não é que você fixe o conteúdo por meio de uma bateria extensa de questões, mas que você faça uma boa revisão global do assunto a partir de, relativamente, poucas questões.*

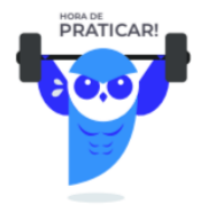

**1.**

Um computador normalmente é composto por um conjunto de hardware, incluindo seus periféricos. Qual das alternativas a seguir NÃO é um exemplo de periférico?

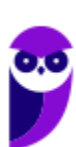

- a) Monitor.
- b) Leitor de digitais.
- c) Impressora.
- d) CPU.
- e) Teclado.

#### **Comentários**

Entre as alternativas a única que responde corretamente a questão é a letra D, onde temos CPU, que é a unidade central de processamento (em inglês: *Central Processing Unit*) ou processador central que tem por função executar os programas armazenados na memória principal, buscando cada instrução, interpretando-a e depois a executando. Em resumo, ela é responsável pelo processamento das informações.

#### **Gabarito: alternativa D.**

#### **2.**

Os periféricos de um computador podem ser classificados como sendo de entrada ou de saída. Qual das alternativas a seguir possui um exemplo de cada?

- a) Mouse e teclado.
- b) Monitor e impressora matricial.
- c) Microfone e caixa de som.
- d) Teclado e leitor de digitais.
- e) Touch pad e teclado.

#### **Comentários**

Vamos analisar as alternativas:

- a) Mouse e teclado são periféricos de entrada.
- b) Monitor e impressora matricial são periféricos de saída.
- c) Microfone e caixa de som são respectivamente, periférico de entrada e periférico de saída.
- d) Teclado e leitor de digitais são periféricos de entrada.
- e) Touch pad e teclado são periféricos de entrada.

#### **Gabarito: alternativa C.**

#### **3.**

FPM, RAM, DRAM, DIP, SIMM, DIMM, DDR, DDR2, DDR3 são tipos de

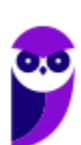

**Aula 00 Thiago Rodrigues Cavalcanti Aula 00**

- a) HD.
- b) monitores.
- c) memórias.
- d) processadores.
- e) impressoras.

#### **Comentários**

Conforme vimos na aula, os tipos citados na assertiva são memórias. Portanto a alternativa correta é a letra C.

#### **Gabarito: alternativa C.**

#### **4.**

É uma das partes principais do hardware do computador e é responsável pelos cálculos, pela execução de tarefas e pela demanda de dados. A velocidade com que o computador executa as tarefas está diretamente ligada à velocidade desse componente. Qual é o componente em questão?

- a) Memória.
- b) Processador.
- c) HD (Hard Disk).
- d) Placa Mãe.
- e) Roteador.

#### **Comentários**

Conforme vimos na aula, o componente que possui as 3 funções básicas: 1 - Realizar cálculos de operações aritméticas e comparações lógicas; 2 - Manter o funcionamento de todos os equipamentos e programas, interpretando e gerenciando a execução de cada instrução; 3 - Administrar na memória central os dados transferidos de um elemento ao outro da máquina, visando o seu processamento; é o processador. Portanto a alternativa correta é a letra B.

#### **Gabarito: alternativa B.**

#### **5.**

Esse tipo de memória permite apenas leitura. As informações são gravadas pelo fabricante uma única vez e não é possível alterar essa informação ou apagá-la, somente é possível acessá-la. Outra característica importante é que esse tipo de memória não é volátil. A memória em questão é conhecida como

a) memória RAM.

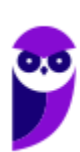

- b) memória ROM.
- c) memória PROM.
- d) memória EPROM.
- e) memória Flash.

#### **Comentários**

Entre as alternativas temos memórias com as seguintes características:

memória RAM - memória de acesso aleatório com conteúdo volátil.

memória ROM - permite apenas leitura de seu conteúdo, que não é volátil

memória PROM – permite a escrita uma única vez, ou seja, só pode ser programada uma vez e não pode ser alterada.

memória EPROM - memória regravável por meio de luz ultravioleta.

memória EEPROM - memória regravável eletricamente.

memória Flash - memória secundária, eletrônica, não volátil, removível, usada em cartões de memória, pen drives, SSD, entre outros dispositivos.

Portanto a alternativa correta é a letra B.

#### **Gabarito: alternativa B.**

#### **6.**

Qual é a principal característica de um disco rígido com tecnologia hot swap?

- a) Substituição ou troca de um disco rígido sem ter a necessidade de desligar ou reiniciar o sistema operacional.
- b) Replicar dados, tornado dois ou mais discos possuírem exatamente o mesmo conteúdo.
- c) Fracionamento de dados, ou seja, os dados são divididos em pequenos segmentos e distribuídos entre discos.
- d) Reservar uma unidade de armazenamento apenas para guardar as informações de paridade.
- e) Contar com um mecanismo de detecção de falhas.

#### **Comentários**

Hot swapping, também conhecido como hot swap, é a capacidade de substituir ou retirar componentes presentes em uma máquina sem que haja a necessidade de desligá-la. Ou seja, esses componentes podem

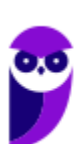

**Aula 00 Thiago Rodrigues Cavalcanti Aula 00**

ser manuseados em um computador, enquanto ele ainda funciona. A tradução literal da nomenclatura significa "troca quente", que indica bem as suas características. Portanto a alternativa correta é a letra A.

#### **Gabarito: alternativa A.**

#### **7.**

Esses tipos de periféricos podem possuir diversos modelos. Os tipos mais comuns são: MATRICIAL, LINHA, MARGARIDA, LASER, JATO DE TINTA, TÉRMICA, CERA entre outros modelos. A qual tipo de periférico o enunciado se refere?

- a) Zip Drive.
- b) Scanner.
- c) Drive de DVD-ROM.
- d) Drive de CD-ROM.
- e) Impressoras.

#### **Comentários**

Após a questão 1 descrevendo os tipos de memórias e essa questão descrevendo tipos de impressoras, vemos que a banca faz opção por usar termos bastante específicos em relação ao hardware e periféricos de informática. Por isso, é de suma importância que esses assuntos não sejam ignorados pelo candidato. A resposta para essa questão está na alternativa E.

#### **Gabarito: alternativa E.**

#### **8.**

Acerca dos conhecimentos básicos sobre Hardware, o termo "Onboard" é utilizado para indicar

- a) que o processador possui apenas uma memória CACHE.
- b) que a placa mãe possui apenas uma interface de rede.
- c) que o microcomputador é monoprocessado.
- d) que o microcomputador é multiprocessado.
- e) que o dispositivo está integrado à Placa Mãe.

#### **Comentários**

OnBoard é a expressão usada para dizer que determinado recurso está embutido na placa mãe. Quando existe uma placa extra o nome dado é OffBoard. Portanto a alternativa correta é a letra E.

#### **Gabarito: alternativa E.**

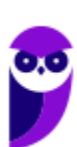

#### **9.**

Acerca dos conhecimentos básicos sobre o Hardware, o conector RJ45 (cabo de rede) é compatível com "portas de comunicação" identificadas por quais letras?

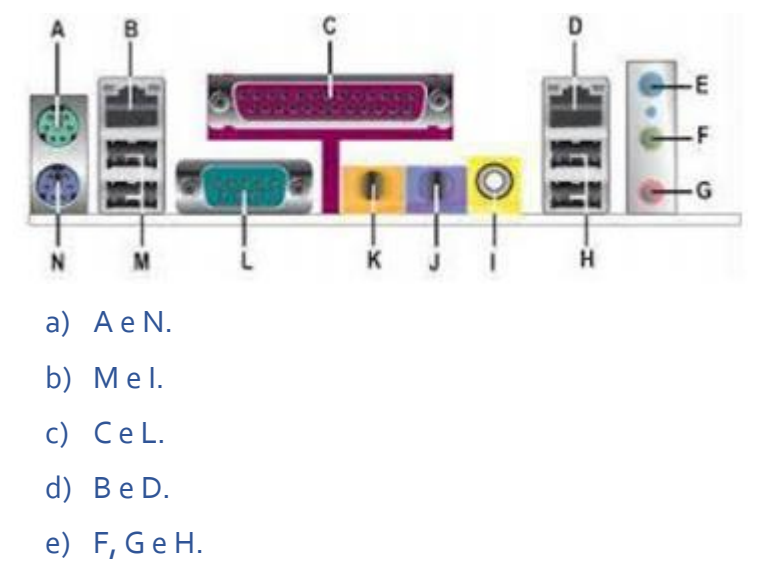

#### **Comentários**

Mais uma vez vemos o quanto a banca é detalhista e o quanto devemos estar atentos as questões. Para quem já plugou um cabo de rede no notebook, no computador ou até mesmo no roteador do fornecedor de Internet, fica mais fácil de visualizar a resposta para essa questão. Para quem nunca realizou esta ação, o 8P8C é um conector modular usado em terminações de telecomunicação e popularmente denominado

RJ45. Seu formato pode ser visualizado na imagem ao lado.

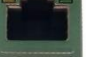

Portanto a alternativa correta é a letra D.

#### **Gabarito: alternativa D.**

#### **10.**

Acerca dos conhecimentos básicos sobre Hardware, um mouse que contenha o tipo de conector ilustrado na imagem a seguir deve ser conectado na porta

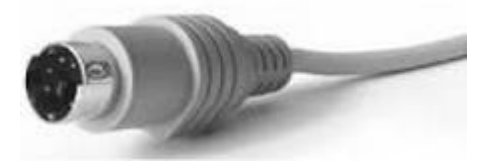

a) USB. b) fone de ouvido.

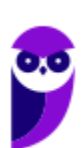

#### **Aula 00 Thiago Rodrigues Cavalcanti Aula 00**

- c) HDMI.
- d) Blu-Ray.
- e) PS/2.

### **Comentários**

Mais uma questão detalhista a respeito de conectores e conexões. O plug apresentado na imagem é o PS/2. O conector PS/2 é um conector mini-DIN de 6 pinos usado para conectar alguns teclados e mouses a um sistema de computador compatível com PC. Seu nome vem da série de computadores pessoais IBM Personal System/2, com o qual ele foi introduzido em 1987. Portanto a alternativa correta é a letra E.

#### **Gabarito: alternativa E.**

#### **11.**

Um computador busca a primeira instrução na memória e decodifica para determinar seus operandos e as operações a serem executadas com eles. Depois disso, ele as executa e ainda na sequência ele busca, decodifica e executa as instruções subsequentes. Isso é repetido até que o programa pare de executar. Essa sequência é tecnicamente conhecida como

- a) ciclo da CPU.
- b) busca em memória.
- c) indexação de disco.
- d) descarga de cache.
- e) alimentação de buffer.

#### **Comentários**

A questão descreve perfeitamente o funcionamento da Unidade de Controle (UC) da CPU. Essa unidade é responsável por gerar todos os sinais que controlam as operações no exterior do CPU. Primeiro ela determina que instrução será executada pelo computador, e depois procura essa instrução na memória interna e a interpreta. A instrução é então executada por outras unidades do computador, sob a sua direção. Portanto a alternativa correta é a letra A.

#### **Gabarito: alternativa A.**

#### **12.**

Nos hardwares dos computadores modernos, existem vias que levam e trazem informações de/para um determinado componente como memória e processador. Essas vias são conhecidas como

- a) Barramento.
- b) Microchip.

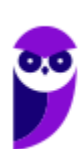

- c) Memória Flash.
- d) Disco Principal.
- e) Memória Principal.

#### **Comentários**

Conforme vimos na aula, essas vias também são conhecidas como barramento, que é o nome dado ao conjunto linhas de comunicação que permitem a interligação entre os dispositivos e o computador. O BUS (barramento) liga o processador aos periféricos e às placas externas que se encaixam na placa mãe. Portanto a alternativa correta é a letra A.

#### **Gabarito: alternativa A.**

#### **13.**

O bit é a unidade essencial para o funcionamento do computador. Praticamente, todo hardware comunica- se por meio desse sinal. O valor exato de 1KB (Um Kilobyte) é

- a) 999 Bytes.
- b) 1064 Bytes.
- c) 2000 Bytes.
- d) 1048 Bytes.
- e) 1024 Bytes.

#### **Comentários**

Para respondermos essa questão, temos que saber a relação entre as unidades de medidas da informática. Com a imagem abaixo fica mais fácil de entendermos essa relação.

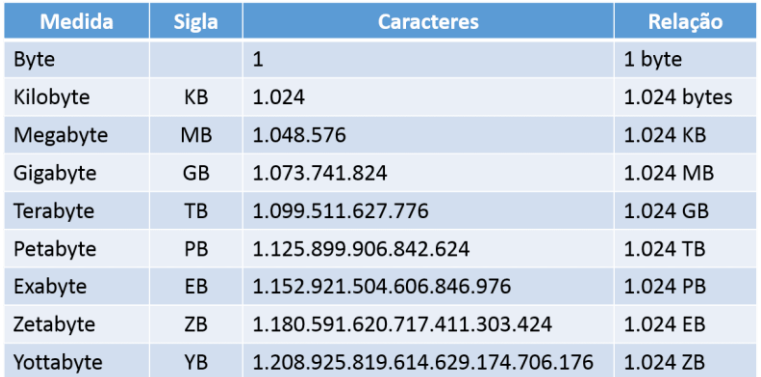

Note que 1KB é equivalente a 1.024 Bytes.

#### **Gabarito: alternativa E.**

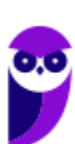

#### **14.**

Considerando o Sistema Operacional Windows XP (instalação padrão português – Brasil), assinale a alternativa que NÃO pode ser utilizada ao salvar um documento.

- a) prova.doc
- b) teste-prova.doc
- c) treinamento.
- d) avaliacao/prova.doc
- e) treinamento.xls

#### **Comentários**

Essa questão também está presente na aula anterior. Decidi colocá-la novamente por estar relacionada ao assunto de identificação e manipulação de arquivos. Caracteres especiais são de uso exclusivo do sistema, por este motivo o Windows não permite a utilização destes caracteres para nomear arquivos e pastas. Como exemplo destes caracteres temos \ $/$ : \*? " < > | & % #. Na alternativa D encontramos um desses caracteres.

#### **Gabarito: alternativa D.**

# **QUESTIONÁRIO DE REVISÃO E APERFEIÇOAMENTO**

*A ideia do questionário é elevar o nível da sua compreensão no assunto e, ao mesmo tempo, proporcionar uma outra forma de revisão de pontos importantes do conteúdo, a partir de perguntas que exigem respostas subjetivas.*

*São questões um pouco mais desafiadoras, porque a redação de seu enunciado não ajuda na sua resolução, como ocorre nas clássicas questões objetivas.*

*O objetivo é que você realize uma autoexplicação mental de alguns pontos do conteúdo, para consolidar melhor o que aprendeu ;)*

*Além disso, as questões objetivas, em regra, abordam pontos isolados de um dado assunto. Assim, ao resolver várias questões objetivas, o candidato acaba memorizando pontos isolados do conteúdo, mas muitas vezes acaba não entendendo como esses pontos se conectam.*

*Assim, no questionário, buscaremos trazer também situações que ajudem você a conectar melhor os diversos pontos do conteúdo, na medida do possível.*

*É importante frisar que não estamos adentrando em um nível de profundidade maior que o exigido na sua prova, mas apenas permitindo que você compreenda melhor o assunto de modo a facilitar a resolução de questões objetivas típicas de concursos, ok?*

*Nosso compromisso é proporcionar a você uma revisão de alto nível!*

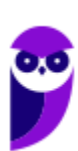

*Vamos ao nosso questionário:*

# Perguntas

- **1.Quais são os componentes de uma unidade central de processamento? E qual a atribuição de cada um?**
- **2.Como os periféricos são classificados? Cite três exemplos de cada tipo.**
- **3.Qual o conceito de hardware?**
- **4.No teclado, as letras do alfabeto são organizadas em diferentes padrões. No Brasil, qual o padrão certificado pela ABNT?**
- **5.Qual a definição de software?**

# Perguntas com respostas

#### 1) **Quais são os componentes de uma unidade central de processamento?**

A unidade central de processamento compreende três subunidades, conhecidas como unidade de controle (UC, em inglês: Control Unit), unidade lógica e aritmética (ULA, em inglês: Arithmetic Logic Unit) e registradores.

#### 2) **Como os periféricos são classificados? Cite três exemplos de cada tipo.**

Os periféricos são classificados em: entrada (responsáveis por transmitir a informação ao computador), saída (responsáveis por receber a informação do computador e transmitir ao usuário) e entrada/saída (responsáveis por transmitir e receber as informações do computador). Como exemplo de periféricos temos:

Entrada  $\rightarrow$  teclado, mouse, scanner

Saída  $\rightarrow$  impressora, caixa de som, monitor

Entrada/Saída  $\rightarrow$  pen drive, placa de rede, leitor/gravador de CD.

#### 3) **Qual o conceito de hardware?**

É todo o equipamento físico de um computador, incluindo os componentes representados pelas partes mecânicas, eletrônicas e magnéticas.

#### 4) **No teclado, as letras do alfabeto são organizadas em diferentes padrões. No Brasil, qual o padrão certificado pela ABNT?**

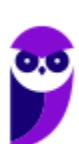

**Aula 00 Thiago Rodrigues Cavalcanti Aula 00**

O atual padrão certificado pela ABNT é o QWERTY, onde o nome QWERTY vem da disposição das seis primeiras letras do teclado alfabético.

#### 5) **Qual a definição de software?**

Uma sequência de instruções lógicas escritas para serem interpretadas por um computador com o objetivo de executar tarefas específicas.

...

Forte abraço e bons estudos!

"Hoje, o 'Eu não sei', se tornou o 'Eu ainda não sei'"

(Bill Gates)

# Thiago Cavalcanti

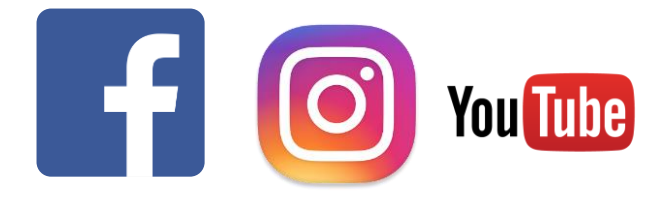

**Face**: www.facebook.com/profthiagocavalcanti

**Insta**: www.instagram.com/prof.thiago.cavalcanti

**YouTube**: youtube.com/profthiagocavalcanti

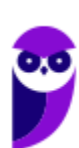

# SSA LEI TODO MUNDO CONHECI<br>PIRATTARIA IE CRIMI:

# Mas é sempre bom revisar o porquê e como você pode ser prejudicado com essa prática.

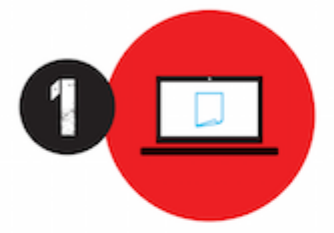

Professor investe seu tempo para elaborar os cursos e o site os coloca à venda.

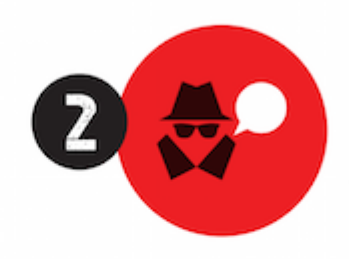

Pirata divulga ilicitamente (grupos de rateio), utilizando-se do anonimato, nomes falsos ou laranjas (geralmente o pirata se anuncia como formador de 'grupos solidários" de rateio que não visam lucro).

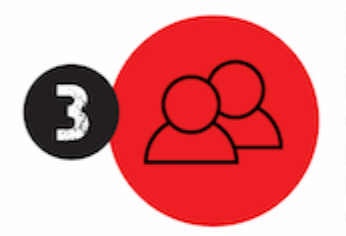

Pirata cria alunos fake praticando falsidade ideológica, comprando cursos do site em nome de pessoas aleatórias (usando nome, CPF, endereco e telefone de terceiros sem autorização).

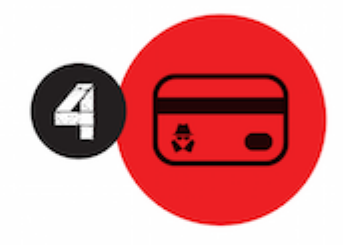

Pirata compra, muitas vezes. clonando cartões de crédito (por vezes o sistema anti-fraude não consegue identificar o golpe a tempo).

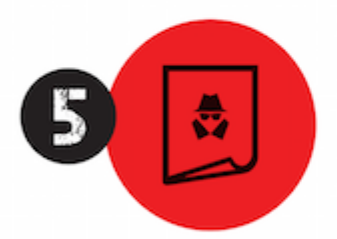

Pirata fere os Termos de Uso. adultera as aulas e retira a identificação dos arquivos PDF (justamente porque a atividade é ilegal e ele não quer que seus fakes sejam identificados).

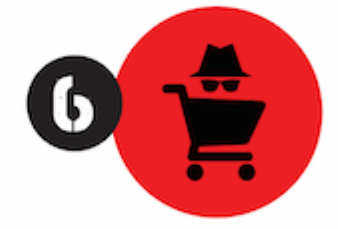

Pirata revende as aulas protegidas por direitos autorais. praticando concorrência desleal e em flagrante desrespeito à Lei de Direitos Autorais (Lei 9.610/98).

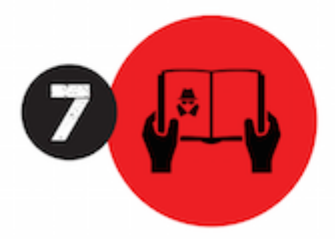

Concurseiro(a) desinformado participa de rateio, achando que nada disso está acontecendo e esperando se tornar servidor público para exigir o cumprimento das leis.

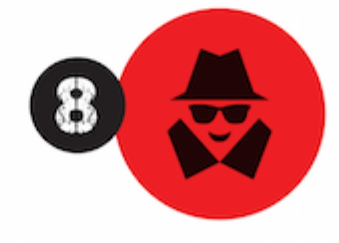

O professor que elaborou o curso não ganha nada, o site não recebe nada, e a pessoa que praticou todos os ilícitos anteriores (pirata) fica com o lucro.

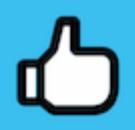

Deixando de lado esse mar de sujeira, aproveitamos para agradecer a todos que adquirem os cursos honestamente e permitem que o site continue existindo.